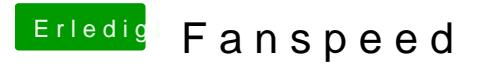

Beitrag von CMMChris vom 18. Januar 2019, 18:30

Kannst du auch ausprobieren.